## $\overline{\mathbf{z}}$  迁移license时报错问题处理经验案例

[License](https://zhiliao.h3c.com/questions/catesDis/217) **[李庆](https://zhiliao.h3c.com/User/other/43450)** 2020-03-27 发表

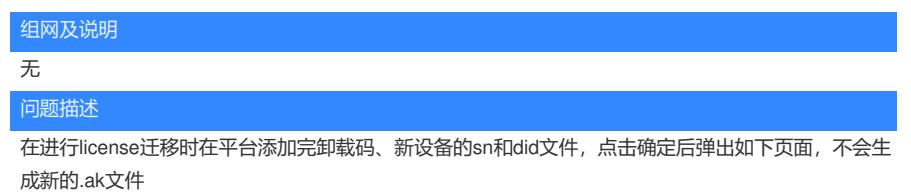

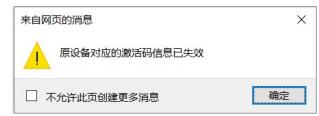

## 过程分析

通过登录后台查看该授权状态为已作废,怀疑是之前有人进行过解绑操作导致,经现场确认,该授权 确实被解绑。

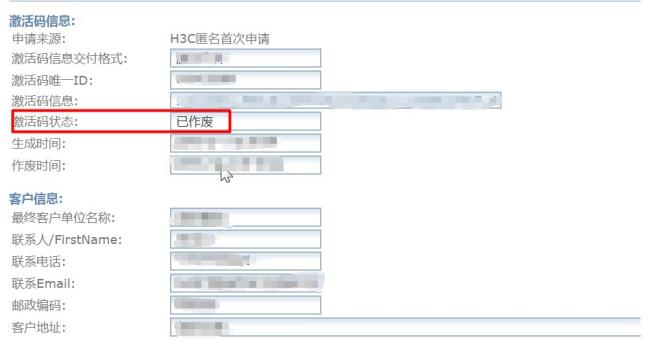

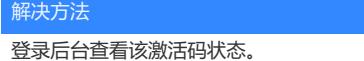